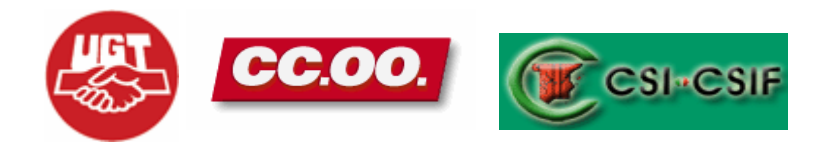

# **DISEÑO FORMATIVO**

**Word Inicial (Mañana)**

#### **ORGANIZACIÓN DEL CURSO**

**El curso de formación Básico de WORD INICIAL queda estructurado de la siguiente forma:** 

- **Dirigido a Personal : de Gestión y Servicios**
- **Horas Lectivas: 30 HORAS.**
- **Nº de plazas: MÁXIMO 15**
- **Presentación de solicitudes en el modelo establecido hasta el día 08 de Septiembre de 2008**
- **Lugar de Presentación: Registro de Entrada del Hospital Universitario Reina Sofía.**
- **Lugar de celebración: Aula 3 de informática del Edificio de Consultas Externas**

## **PROGRAMACIÓN**

### **CURSO WORD INICIAL**

### **PRESENTACIÓN: Curso de formación sobre Word Inicial.**

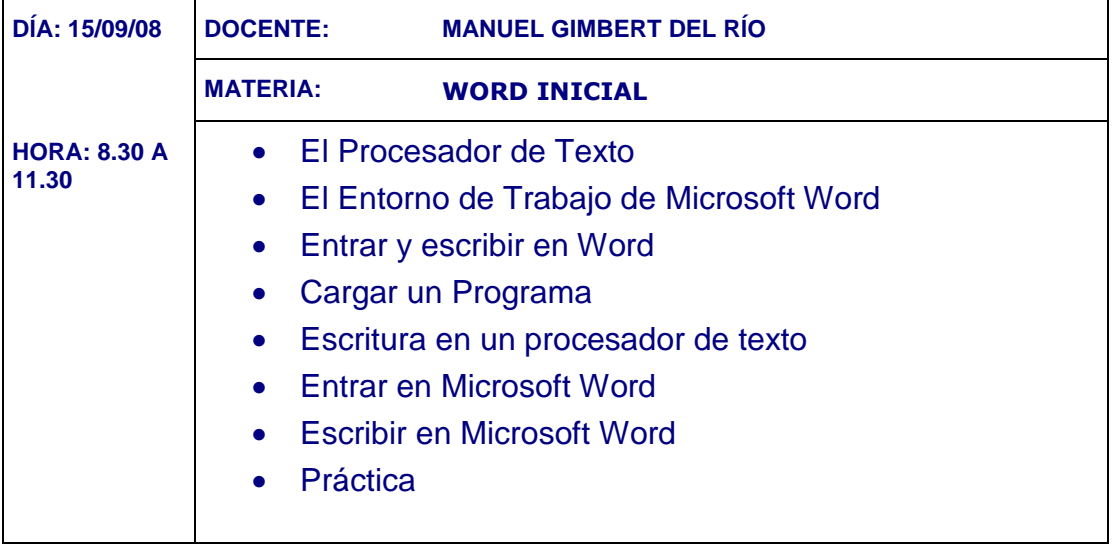

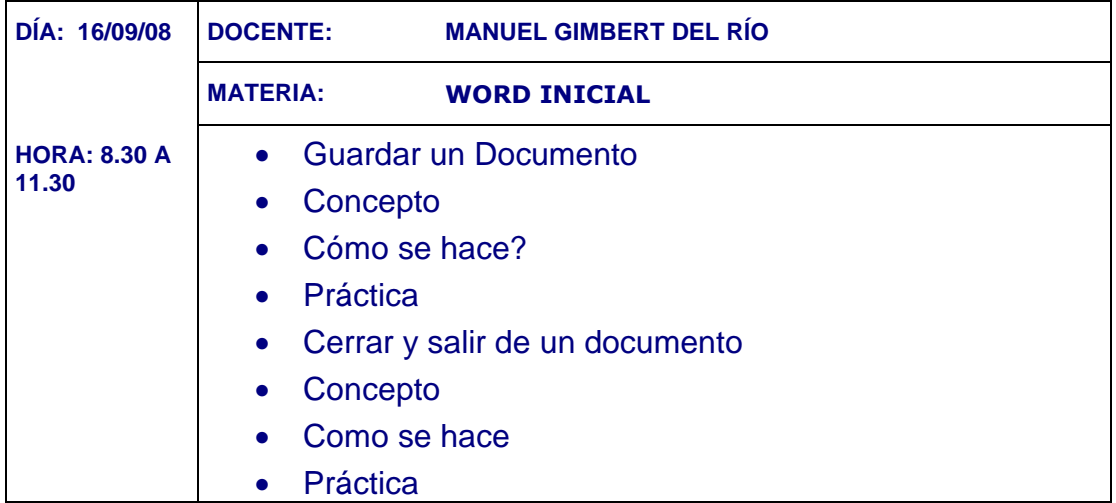

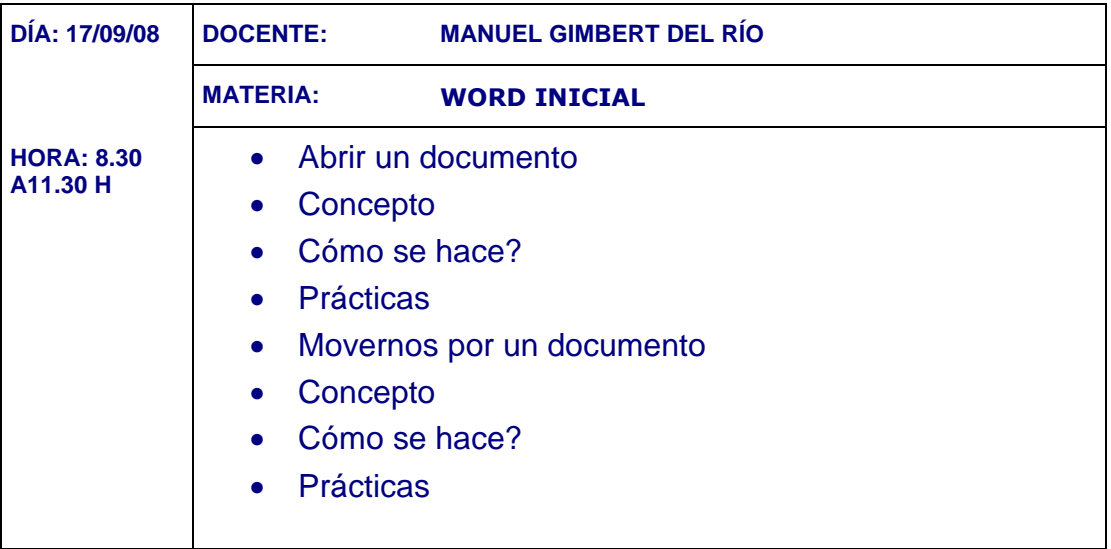

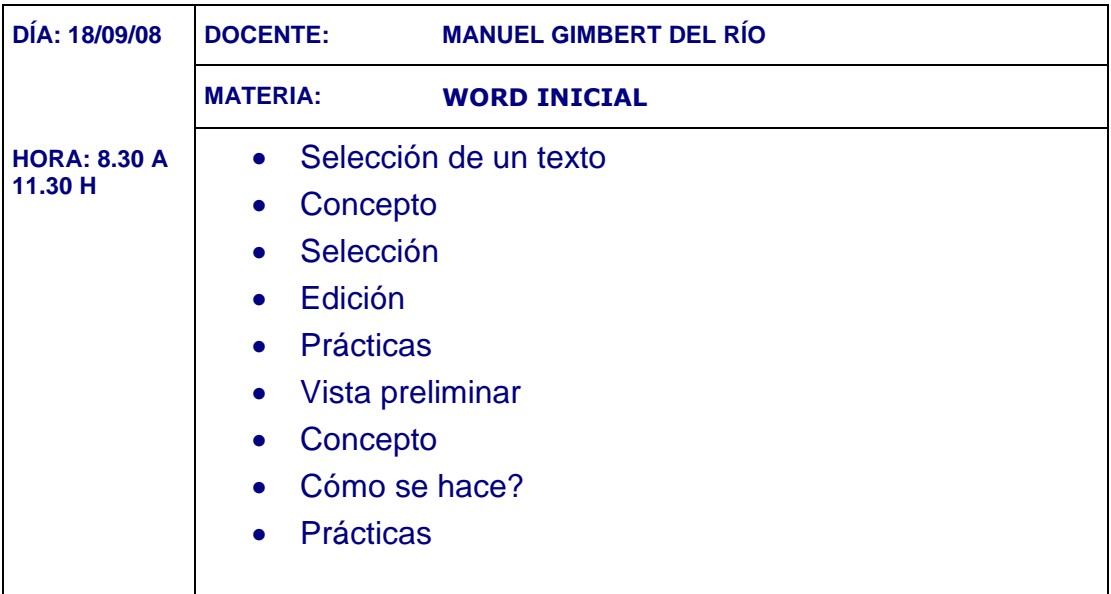

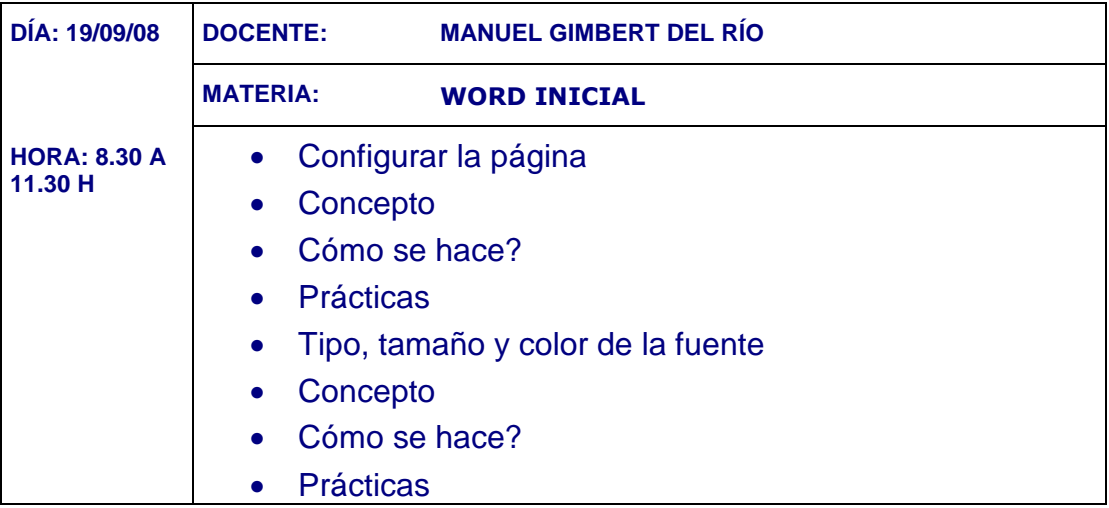

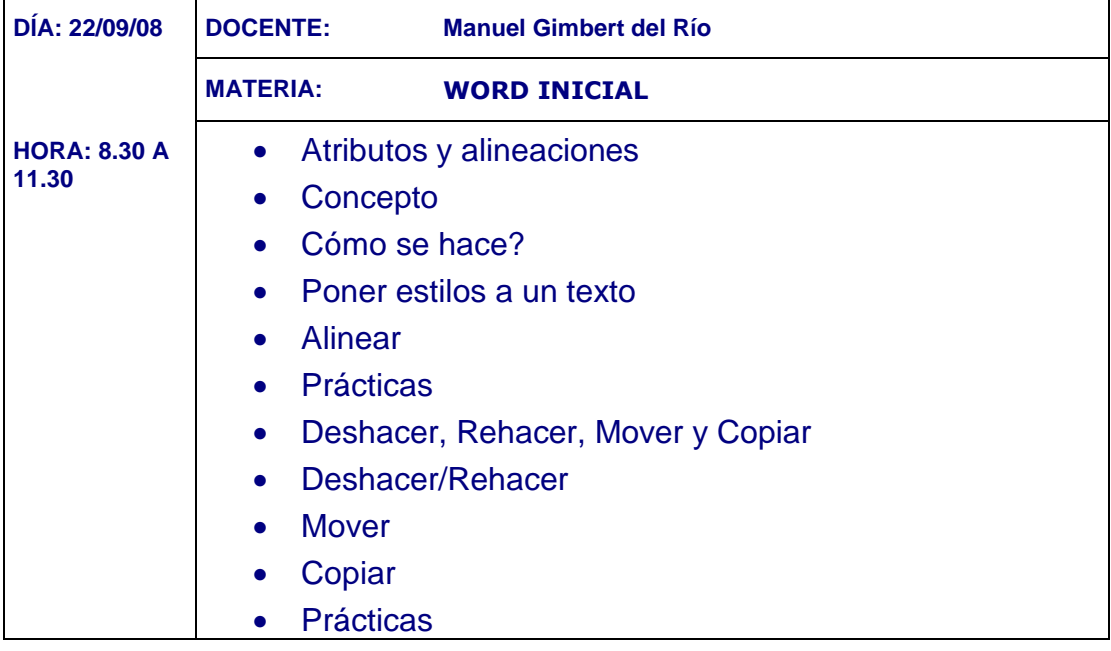

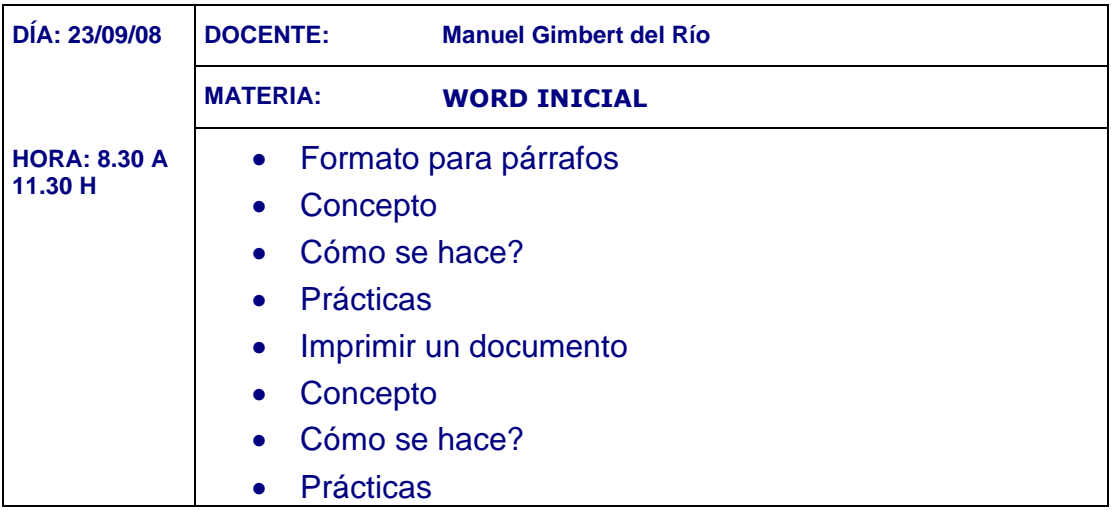

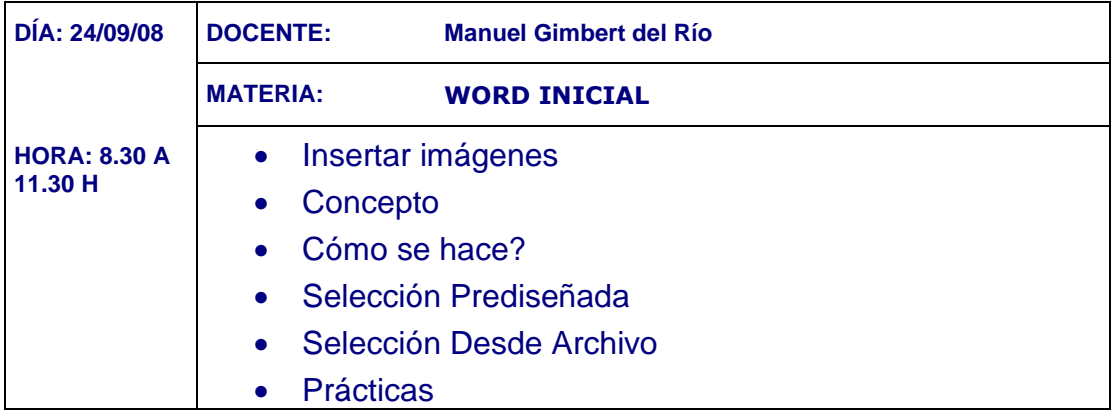

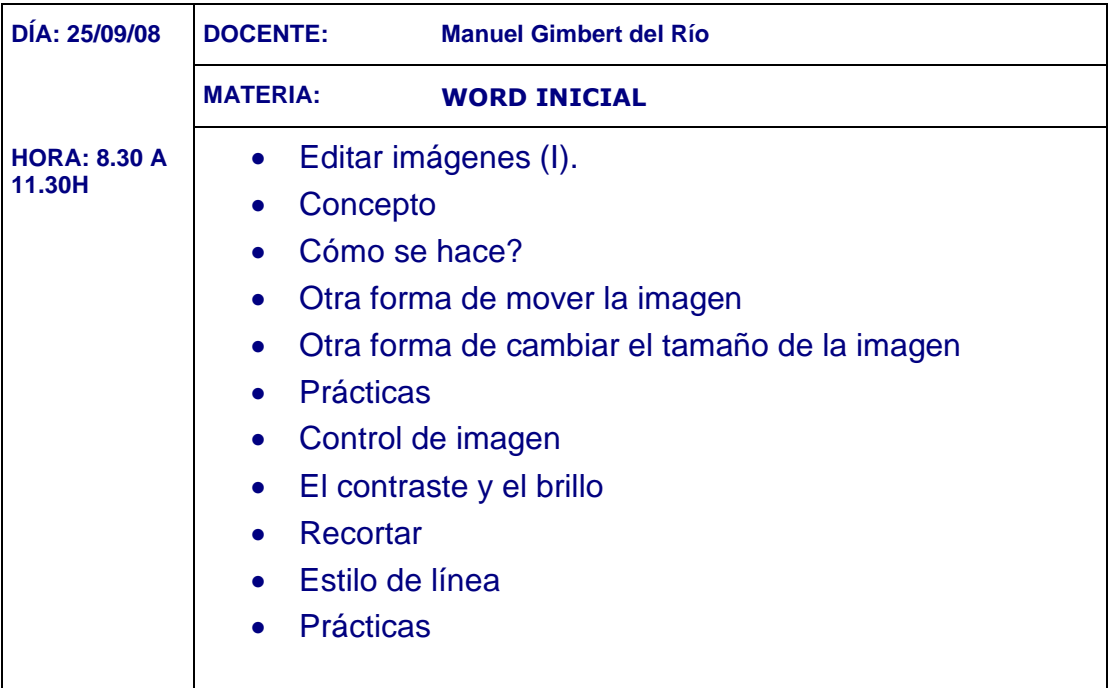

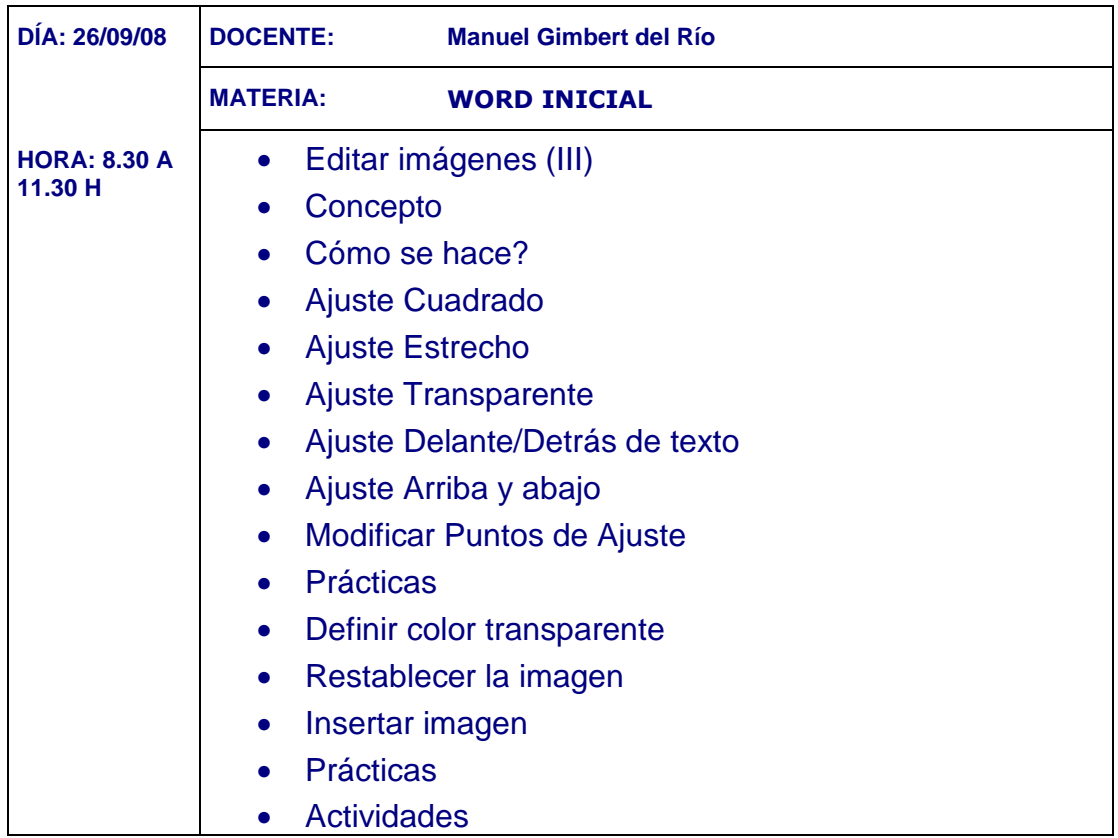